公

| Michael Fallon, Board Secretary |                                               |
|---------------------------------|-----------------------------------------------|
|                                 | 12-12-2023 Board Packet                       |
|                                 | PDF                                           |
|                                 | Location of file                              |
|                                 | Adobe cloud storage / <u>Shared by others</u> |
|                                 |                                               |

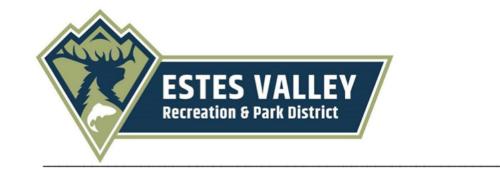

Agenda Item: .A

3

Agenda Title: Meetings to Schedule

Submitted by: Tom Carosello, Executive Director

## **Upcoming Meetings:**

- Next Regular Board Meeting: Tuesday, January 16, 2024 at 6:00pm – Estes Valley Community Center (Lower Level)
- Trails Committee Meeting: Tuesday, January 2, 2024 at 6:00pm – Estes Valley Community Center (Lower Level)

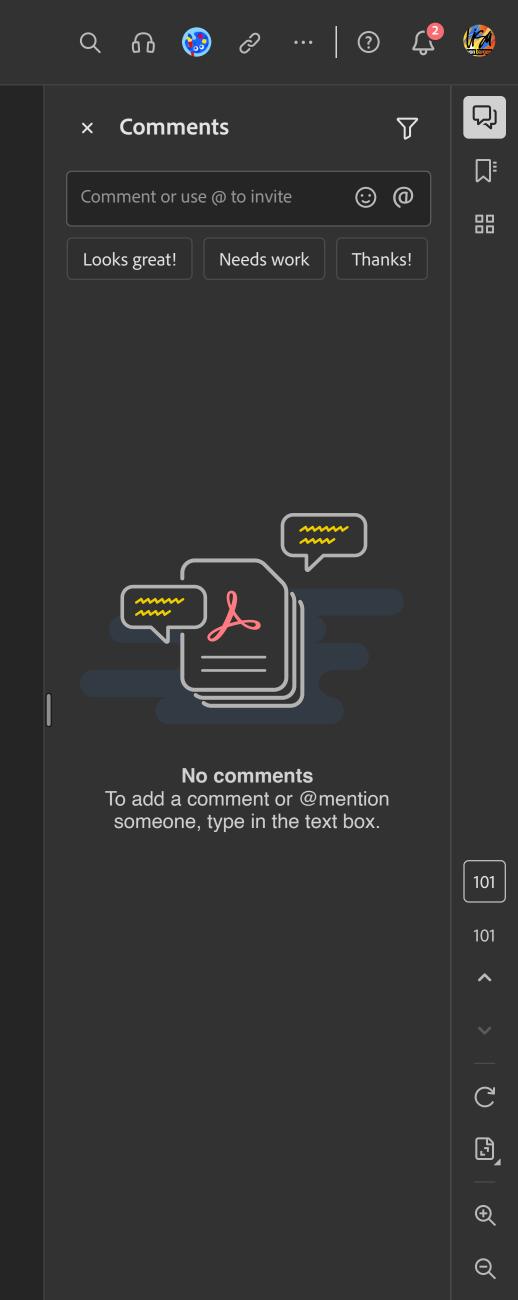